Spotkanie polskiej grupy badawczej systemów uczących się

Selekcja zmiennych w klasyfikacji wielo-etykietowej w oparciu o łańcuchy klasyfikatorów i sieć elastyczną

Paweł Teisseyre

<span id="page-0-0"></span>Instytut Podstaw Informatyki PAN

**KORKARYKERKER POLO** 

### Plan prezentacji

- $\blacktriangleright$  Klasyfikacja z wieloma etykietami.
- $\blacktriangleright$  Metoda CCnet: łańcuchy klasyfikatorów + sieć elastyczna.

K ロ ▶ K 레 ▶ K 코 ▶ K 코 ▶ 『코 │ ◆ 9 Q Q ↓

 $\blacktriangleright$  Eksperymenty.

## Klasyfikacja z wieloma etykietami

#### **Klasyfikacja z jedną etykietą**

- $\blacktriangleright$  Jedna zmienna odpowiedzi.
- **►** Zbiór uczący:  $(x_i, y_i)$ ,  $x_i \in R^p$ ,  $y_i \in \{0, 1\}$ .

#### **Klasyfikacja z wieloma etykietami**

- $\triangleright$  Wiele zmiennych odpowiedzi.
- <sup>I</sup> Zbiór uczący: (**x**<sup>i</sup> *,* **y**i), **x**<sup>i</sup> *∈* R p , **y**<sup>i</sup> *∈ {*0*,* 1*}* K .

**KORKARYKERKER POLO** 

# Przykład: wielozachorowalność

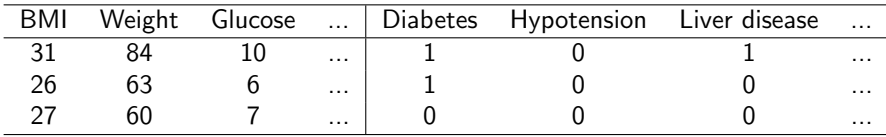

**Zmienne x:** charakterystyki pacjentów.

**Etykiety y:** wystąpienia chorób.

- $\triangleright$  Zadanie 1: przewidywanie które choroby wystąpią na podstawie pewnych charakterystyk pacjentów (PREDYCKJA).
- ▶ Zadanie 2: wyznaczenie które zmienne wpływają na występowanie poszczególnych chorób (SELEKCJA ZMIENNYCH).

Klasyfikacja z wieloma etykietami

Naturalne podejście:

1. Oszacowanie prawdopodobieństwa aposteriori:

 $p(\mathbf{y}|\mathbf{x})$ 

2. Predykcja dla nowej obserwacji **x**0:

$$
\hat{\mathbf{y}}(\mathbf{x}_0) = \arg\max_{\mathbf{y}\in\{0,1\}^K} \hat{\rho}(\mathbf{y}|\mathbf{x}_0),
$$

gdzie  $\hat{p}(\mathbf{y}|\mathbf{x}_0)$  to oszacowane prawdopodobieństwo aposteriori w **x**0.

#### Estymacja prawdopodobieństwa aposteriori:

- $\triangleright$  Rozważamy rodzinę rozkładów: { $p(y|x, \theta) : \theta \in \Theta$ }.
- $\triangleright$  Estymujemy parametry używając metody NW:

$$
\hat{\boldsymbol{\theta}} = \arg\min_{\boldsymbol{\theta}} \{-\frac{1}{n}\sum_{i=1}^n \log p(\mathbf{y}^{(i)}|\mathbf{x}^{(i)}, \boldsymbol{\theta})\}.
$$

 $\triangleright$  Wersja z regularyzacją:

$$
\hat{\boldsymbol{\theta}} = \arg\min_{\boldsymbol{\theta}} \{-\frac{1}{n}\sum_{i=1}^n \log p(\mathbf{y}^{(i)}|\mathbf{x}^{(i)}, \boldsymbol{\theta}) + \lambda_1 ||\boldsymbol{\theta}||_1 + \lambda_2 ||\boldsymbol{\theta}||_2^2\}.
$$

Zaleta regularyzacji *`*1: część współrzędnych *θ*ˆ będzie równa 0 (selekcja zmiennych).

Estymacja prawdopodobieństwa aposteriori:

- $\triangleright$  Rozważamy rodzinę rozkładów: { $p(y|x, \theta) : \theta \in \Theta$ }.
- $\triangleright$  Estymujemy parametry używając metody NW:

$$
\hat{\boldsymbol{\theta}} = \arg\min_{\boldsymbol{\theta}} \{-\frac{1}{n}\sum_{i=1}^n \log p(\mathbf{y}^{(i)}|\mathbf{x}^{(i)}, \boldsymbol{\theta})\}.
$$

 $\triangleright$  Wersja z regularyzacją:

$$
\hat{\boldsymbol{\theta}} = \arg\min_{\boldsymbol{\theta}} \{-\frac{1}{n}\sum_{i=1}^n \log p(\mathbf{y}^{(i)}|\mathbf{x}^{(i)}, \boldsymbol{\theta}) + \lambda_1 ||\boldsymbol{\theta}||_1 + \lambda_2 ||\boldsymbol{\theta}||_2^2\}.
$$

Zaleta regularyzacji *`*1: część współrzędnych *θ*ˆ będzie równa 0 (selekcja zmiennych).

Estymacja prawdopodobieństwa aposteriori:

- $\blacktriangleright$  Rozważamy rodzinę rozkładów: { $p(\mathbf{y}|\mathbf{x}, \theta) : \theta \in \Theta$ }.
- $\triangleright$  Estymujemy parametry używając metody NW:

$$
\hat{\boldsymbol{\theta}} = \arg\min_{\boldsymbol{\theta}} \{-\frac{1}{n}\sum_{i=1}^n \log p(\mathbf{y}^{(i)}|\mathbf{x}^{(i)}, \boldsymbol{\theta})\}.
$$

 $\triangleright$  Wersja z regularyzacją:

$$
\hat{\boldsymbol{\theta}} = \arg\min_{\boldsymbol{\theta}} \{-\frac{1}{n}\sum_{i=1}^n \log p(\mathbf{y}^{(i)}|\mathbf{x}^{(i)}, \boldsymbol{\theta}) + \lambda_1 ||\boldsymbol{\theta}||_1 + \lambda_2 ||\boldsymbol{\theta}||_2^2\}.
$$

Zaleta regularyzacji *`*1: część współrzędnych *θ*ˆ będzie równa 0 (selekcja zmiennych).

Estymacja prawdopodobieństwa aposteriori:

- $\blacktriangleright$  Rozważamy rodzinę rozkładów: { $p(y|x, \theta) : \theta \in \Theta$ }.
- $\blacktriangleright$  Estymujemy parametry używając metody NW:

$$
\hat{\boldsymbol{\theta}} = \arg\min_{\boldsymbol{\theta}} \{-\frac{1}{n}\sum_{i=1}^n \log p(\mathbf{y}^{(i)}|\mathbf{x}^{(i)}, \boldsymbol{\theta})\}.
$$

 $\triangleright$  Wersja z regularyzacją:

$$
\hat{\boldsymbol{\theta}} = \arg\min_{\boldsymbol{\theta}} \{-\frac{1}{n}\sum_{i=1}^n \log p(\mathbf{y}^{(i)}|\mathbf{x}^{(i)}, \boldsymbol{\theta}) + \lambda_1 ||\boldsymbol{\theta}||_1 + \lambda_2 ||\boldsymbol{\theta}||_2^2\}.
$$

Zaleta regularyzacji *`*1: część współrzędnych *θ*ˆ będzie równa 0 (selekcja zmiennych).

#### Estymacja prawdopodobieństwa aposteriori:

 $▶$  Zamiast modelować  $p(y|x, \theta)$  bezpośrednio, używamy wzoru łańcuchowego:

$$
p(\mathbf{y}|\mathbf{x},\boldsymbol{\theta})=p(y_1|\mathbf{x},\boldsymbol{\theta}_1)\prod_{k=2}^K p(y_k|\mathbf{y}_{-k},\mathbf{x},\boldsymbol{\theta}_k),
$$

KO K K Ø K K E K K E K V K K K K K K K K K

gdzie: 
$$
\mathbf{y}_{-k} = (y_1, \ldots, y_{k-1})^T
$$
,  $\boldsymbol{\theta} = (\boldsymbol{\theta}_1, \ldots, \boldsymbol{\theta}_K)^T$ .

 $\blacktriangleright$  Problem:

$$
\hat{\theta} = \arg\min_{\theta} \{-\frac{1}{n}\sum_{i=1}^{n} \log p(\mathbf{y}^{(i)}|\mathbf{x}^{(i)}, \theta) + \lambda_1 ||\theta||_1 + \lambda_2 ||\theta||_2^2\}.
$$

 $\blacktriangleright$  Rozwiązanie w postaci:  $\hat{\boldsymbol{\theta}} = (\hat{\theta}_1, \dots, \hat{\theta}_K)^{\mathsf{T}}$ , gdzie:

$$
\hat{\boldsymbol{\theta}}_k = \arg \min_{\boldsymbol{\theta}_k} \{ -\frac{1}{n} \sum_{i=1}^n \log p(y_k^{(i)} | \mathbf{y}_{-k}^{(i)}, \mathbf{x}^{(i)}, \boldsymbol{\theta}_k) + \lambda_1 ||\boldsymbol{\theta}_k||_1 + \lambda_2 ||\boldsymbol{\theta}_k||_2^2 \},
$$

dla 
$$
k = 1, \ldots, K
$$
.

 $\blacktriangleright$  Problem:

$$
\hat{\theta} = \arg\min_{\theta} \{-\frac{1}{n}\sum_{i=1}^{n} \log p(\mathbf{y}^{(i)}|\mathbf{x}^{(i)}, \theta) + \lambda_1 ||\theta||_1 + \lambda_2 ||\theta||_2^2\}.
$$

 $\blacktriangleright$  Rozwiązanie w postaci:  $\hat{\boldsymbol{\theta}} = (\hat{\theta}_1, \dots, \hat{\theta}_K)^{\mathsf{T}}$ , gdzie:

$$
\hat{\boldsymbol{\theta}}_k = \arg \min_{\boldsymbol{\theta}_k} \{ -\frac{1}{n} \sum_{i=1}^n \log p(y_k^{(i)} | \mathbf{y}_{-k}^{(i)}, \mathbf{x}^{(i)}, \boldsymbol{\theta}_k) + \lambda_1 ||\boldsymbol{\theta}_k||_1 + \lambda_2 ||\boldsymbol{\theta}_k||_2^2 \},
$$

K ロ ▶ K @ ▶ K 할 ▶ K 할 ▶ | 할 | © 9 Q @

$$
\text{dla } k = 1, \ldots, K.
$$

 $\triangleright$  Zakładamy że prawdopodobieństwa warunkowe są w postaci:

$$
p(y_k|\mathbf{z}_k,\boldsymbol{\theta}_k) = \frac{\exp(\boldsymbol{\theta}_k^T \mathbf{z}_k y_k)}{1 + \exp(\boldsymbol{\theta}_k^T \mathbf{z}_k)},
$$

gdzie:  $z_k = (y_{-k}, x)^T$ .

**E** Rozważamy parametry regularyzacji  $\lambda_{1,k}$  and  $\lambda_{2,k}$  niezależnie, dla każdego k.

$$
\bigcup_{\mathcal{A}}\mathcal{A}^{\mathcal{A}}_{\mathcal{A}}\bigg(\bigcup_{\mathcal{A}}\mathcal{A}^{\mathcal{A}}_{\mathcal{A}}\bigg)^{\mathcal{A}}
$$

 $\blacktriangleright$  Rozwiązanie w postaci:  $\hat{\boldsymbol{\theta}} = (\hat{\theta}_1, \dots, \hat{\theta}_K)^{\mathsf{T}}$ , gdzie:

 $\hat{\boldsymbol{\theta}}_k = \arg\min_{\boldsymbol{\theta}_k}\{-\frac{1}{n}\sum_{i=1}^n[\boldsymbol{\theta}_k^\top\mathsf{z}_k^{(i)}y_k^{(i)} - \log(1+\exp(\boldsymbol{\theta}_k^\top\mathsf{z}_k^{(i)}))]+\lambda_{1,k}||\boldsymbol{\theta}_k||_1+\lambda_{2,k}||\boldsymbol{\theta}_k||_2^2\},$ 

dla  $k = 1, \ldots, K$ .

 $\triangleright$  Zakładamy że prawdopodobieństwa warunkowe są w postaci:

$$
p(y_k|\mathbf{z}_k,\boldsymbol{\theta}_k) = \frac{\exp(\boldsymbol{\theta}_k^T \mathbf{z}_k y_k)}{1 + \exp(\boldsymbol{\theta}_k^T \mathbf{z}_k)},
$$

gdzie:  $z_k = (y_{-k}, x)^T$ .

**E** Rozważamy parametry regularyzacji  $\lambda_{1,k}$  and  $\lambda_{2,k}$  niezależnie, dla każdego k.

$$
\blacktriangleright \text{ Rozwiązanie w postaci: } \hat{\boldsymbol{\theta}} = (\hat{\boldsymbol{\theta}}_1, \dots, \hat{\boldsymbol{\theta}}_K)^T, \text{ gdzie:}
$$

$$
\hat{\theta}_k = \arg \min_{\theta_k} \{ -\frac{1}{n} \sum_{i=1}^n [\theta_k^T \mathbf{z}_k^{(i)} y_k^{(i)} - \log(1 + \exp(\theta_k^T \mathbf{z}_k^{(i)}))] + \lambda_{1,k} ||\theta_k||_1 + \lambda_{2,k} ||\theta_k||_2^2 \},
$$

dla  $k = 1, \ldots, K$ . 

 $\blacktriangleright$  Rozwiązanie w postaci:  $\hat{\boldsymbol{\theta}} = (\hat{\theta}_1, \dots, \hat{\theta}_K)^{\mathsf{T}}$ , gdzie:

$$
\hat{\theta}_k = \arg \min_{\theta_k} \{ -\frac{1}{n} \sum_{i=1}^n [\theta_k^T \mathbf{z}_k^{(i)} y_k^{(i)} - \log(1 + \exp(\theta_k^T \mathbf{z}_k^{(i)}))] + \lambda_{1,k} ||\theta_k||_1 + \lambda_{2,k} ||\theta_k||_2^2 \},
$$

$$
\mathsf{dla}\; k=1,\ldots,K.
$$

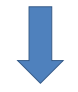

**KORKARYKERKER POLO** 

 $\triangleright$  K problemów optymalizacji wypukłej: do rozwiązania można użyć algorytmu CCD (funkcja glmnet w R).

 $\blacktriangleright$  Rozwiązanie w postaci:  $\hat{\boldsymbol{\theta}} = (\hat{\theta}_1, \dots, \hat{\theta}_K)^{\mathsf{T}}$ , gdzie:

$$
\hat{\theta}_k = \arg \min_{\theta_k} \{ -\frac{1}{n} \sum_{i=1}^n [\theta_k^T \mathbf{z}_k^{(i)} y_k^{(i)} - \log(1 + \exp(\theta_k^T \mathbf{z}_k^{(i)}))] + \lambda_{1,k} ||\theta_k||_1 + \lambda_{2,k} ||\theta_k||_2^2 \},
$$

$$
\mathsf{dla}\; k=1,\ldots,K.
$$

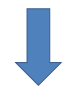

**KORKARYKERKER POLO** 

 $\triangleright$  K problemów optymalizacji wypukłej: do rozwiązania można użyć algorytmu CCD (funkcja glmnet w R).

#### Wybór parametru regularyzacji

$$
\blacktriangleright
$$
 Przyjmujemy  $\lambda_{1,k} = \alpha \lambda_k$ ,  $\lambda_{2,k} = (1 - \alpha)\lambda_k$ , gdzie:  $\alpha \in [0, 1]$ .

 $\triangleright$  Dla ustalonego  $\alpha$  znajdujemy optymalną wartość  $\lambda_k$  używając kryterium GIC (Generalized Information Criterion):

$$
\hat{\lambda}_k = \arg\min_{\lambda_k} \{-\frac{1}{n}\sum_{i=1}^n \log p(y_k^{(i)}|\mathbf{z}_k^{(i)}, \hat{\boldsymbol{\theta}}_k) + a(n) \cdot df\},\
$$

**KORKARYKERKER POLO** 

gdzie:

\n- $$
df := |\{r : \hat{\theta}_{k,r} \neq 0\}|
$$
,
\n- $a(n) = \log(n)$  (BIC) lub  $a(n) = 2$  (AIC).
\n

## Wyniki teoretyczne

- $\triangleright$  Stabilność CCnet ze względu na wybraną funkcję straty: niewielka zmiana zbioru treningowego nie wpływa znacząco na wartość funkcji straty dla CCnet.
- <span id="page-17-0"></span>▶ Oszacowanie błędu generalizacji dla CCnet, dla wybranej funkcii straty: używamy pomysłu opisanego w pracy Bousquet & Elisseeff (JMLR 2002), który pozwala udowodnić oszacowanie błędu generalizacji używając stabilności.

4 0 > 4 4 + 4 = + 4 = + = + + 0 4 0 +

#### Porównanie metod:

- 1. *BRlogit*<sup>1</sup> ,
- 2. *BRtree*,
- 3. *BRnet*, dla  $\alpha = 0, 0.5, 1^2$ ,
- 4. *CClogit*<sup>3</sup> ,
- 5. *CCtree*,
- 6. *CCnet*, dla  $\alpha = 0, 0.5, 1$ .

<sup>&</sup>lt;sup>1</sup>Dembczynski et. al. 2012

 $^2$ Liu 2015

<span id="page-18-0"></span> $^3$ Kumar et. al. 2013; Montanes 2014; Dembczyns[ki](#page-17-0) e[t.](#page-19-0) [al](#page-17-0) $_{\odot}$ 2[0](#page-19-0)[12](#page-0-0) $_{\Xi}$  >  $\rightarrow$   $_{\Xi}$  >  $\rightarrow$   $_{\Xi}$   $\rightarrow$  0 0

Miary oceny:

**Dokładność zbioru:** 

Subset accuracy(
$$
\mathbf{y}, \hat{\mathbf{y}} = I[\mathbf{y} = \hat{\mathbf{y}}].
$$

 $\blacktriangleright$  Miara Hamminga:

Hamming measure(**y**, 
$$
\hat{\mathbf{y}}
$$
) =  $\frac{1}{K} \sum_{k=1}^{K} I[y_k = \hat{y}_k].$ 

K ロ ▶ K 個 ▶ K 할 ▶ K 할 ▶ 이 할 → 9 Q Q →

- $\blacktriangleright$  Liczba wybranych zmiennych.
- <span id="page-19-0"></span> $\blacktriangleright$  Czas budowy modelu.

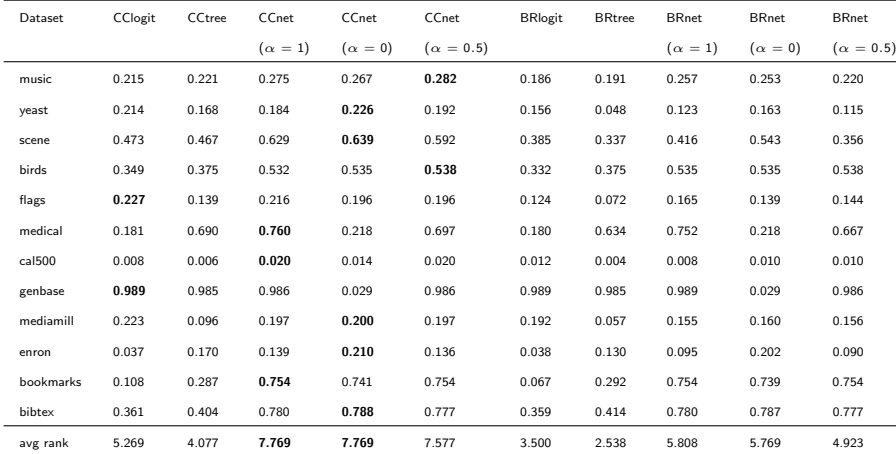

Tabela : Dokładność zbioru. Parametr *λ* wybrany za pomocą BIC. Pogrubione liczby odpowiadają najlepszej metodzie.

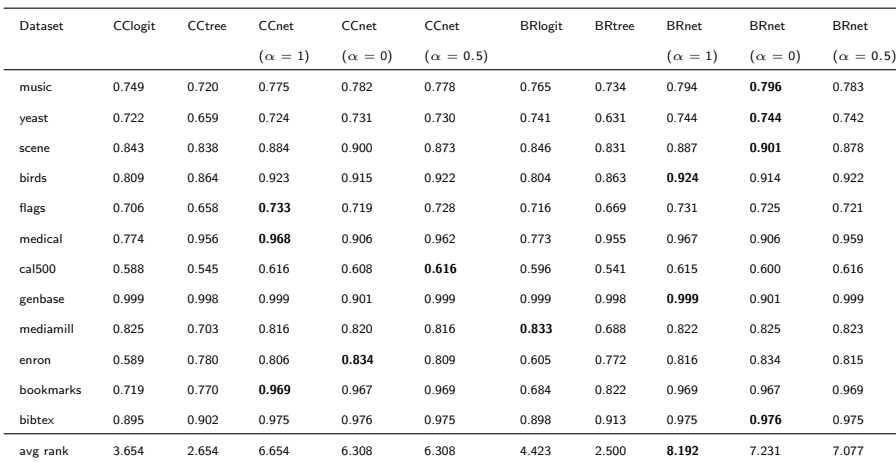

Tabela : Miara Hamminga. Parametr *λ* wybrany za pomocą BIC. Pogrubione liczby odpowiadają najlepszej metodzie.

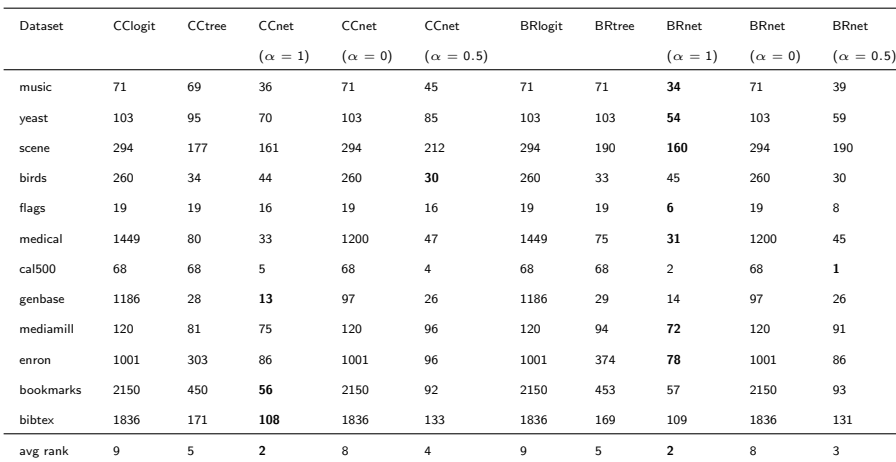

Tabela : Liczba wybranych zmiennych. Parametr *λ* wybrany za pomocą BIC. Pogrubione liczby odpowiadają najlepszej metodzie.

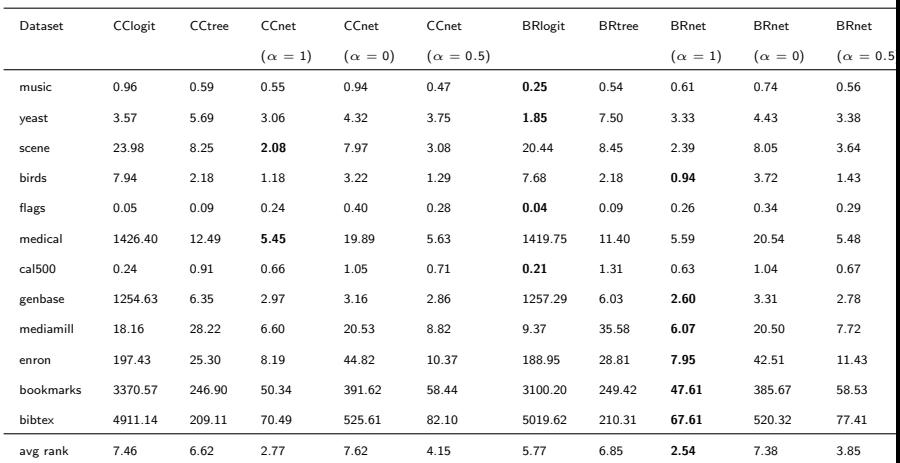

Tabela : Czas budowy modelu. Parametr *λ* wybrany za pomocą BIC. Pogrubione liczby odpowiadają najlepszej metodzie.

#### Wnioski:

- 1. CCnet (z dowolną *α*) osiąga większą dokładność zbioru niż inne metody.
- 2. Wartość *α* nie ma bardzo dużego wpływu na dokładność i miarę Hamminga. Wartość *α >* 0 jest zalecana ze względu na selekcję zmiennych.
- 3. BRnet osiąga największe wartości miary Hamminga.
- 4. Kara lasso (BRnet, *α* = 1 oraz CCnet, *α* = 1) pozwala na wybór najmniejszej liczby zmiennych.
- 5. Najmniejsze czasy dopasowania modelu obserwujemy dla kary lasso (BRnet,  $\alpha = 1$  oraz CCnet,  $\alpha = 1$ ).

KID KA KERKER KID KO

Dziękuje za uwagę!

K ロ ▶ K @ ▶ K 할 ▶ K 할 ▶ | 할 | ⊙Q @